**CO BRITISH LearnEnglish Teens**<br> **Listening skills practice: Online safety conversation – transcript** 

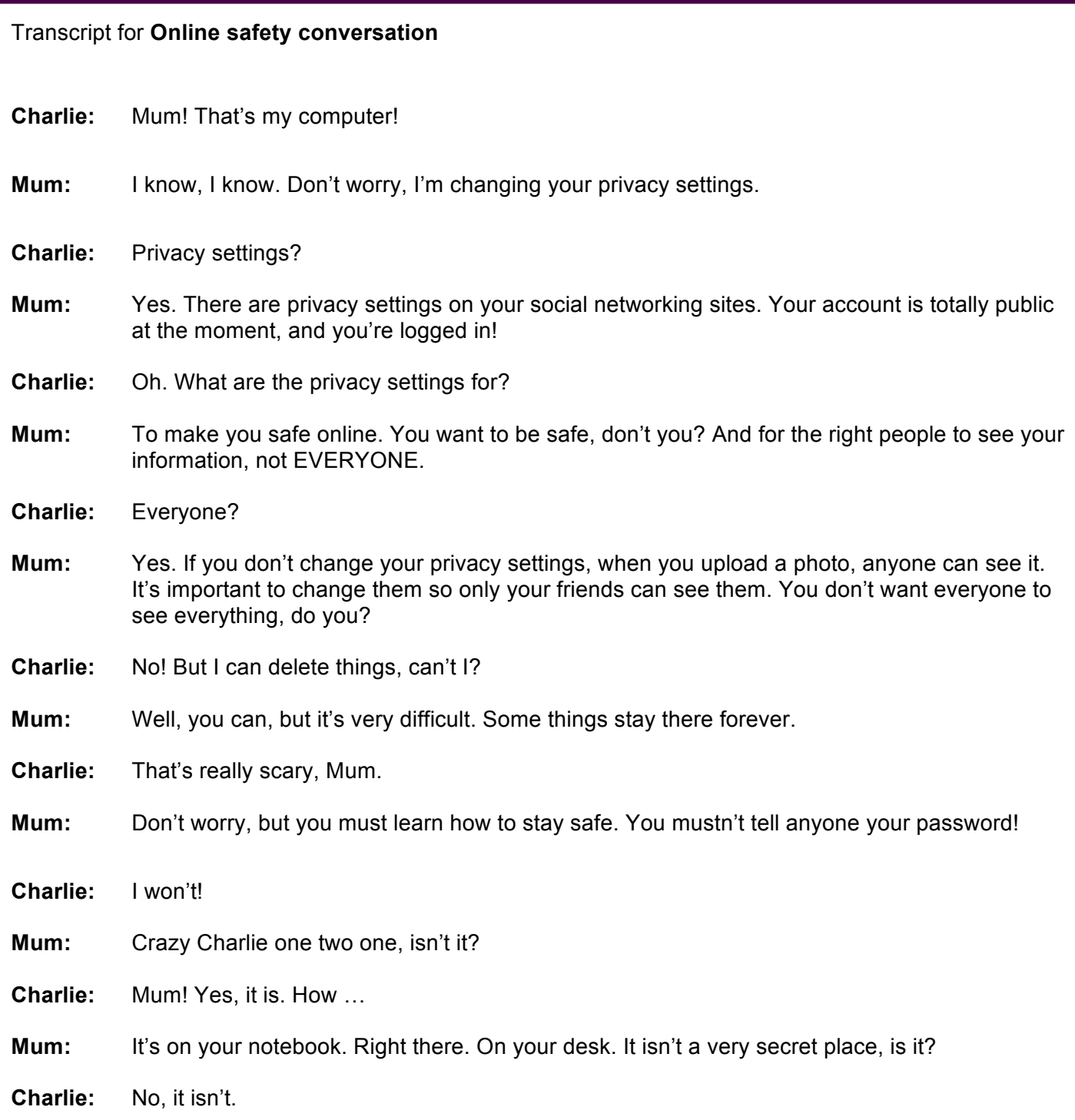

www.britishcouncil.org/learnenglishteens

© British Council, 2016 The United Kingdom's international organisation for educational opportunities and cultural relations. We are registered in England as a charity.